### Misure grezze (= data log = presa dei dati) Caduta vert di un grave. Convalidare legge 2t4s ½ t ¼ s,  $s = \frac{1}{2}at^2$   $v = at$ , se  $v_0 = 0$ .

2C 11-10-2013 2D 18-10

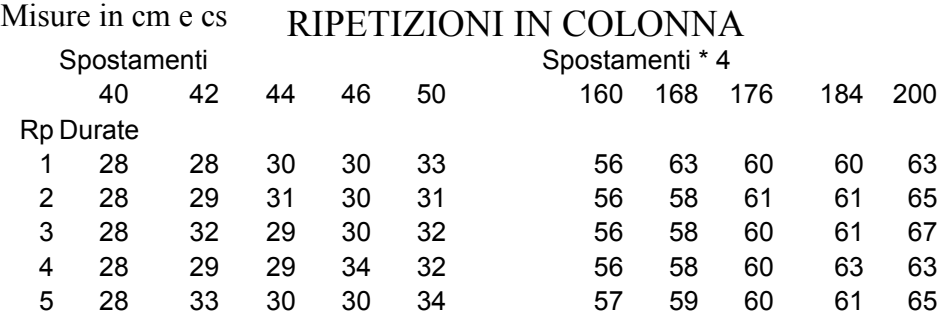

Gli spostamenti sono stati scelti \*4 per verficare:

moltiplicando lo spazio percorso \*4, il tempo di percorrenza si moltiplica \*2.. In generale:

Moltiplicando lo spazio percorso \*m, il tempo di percorrenza si moltiplica \*√m.

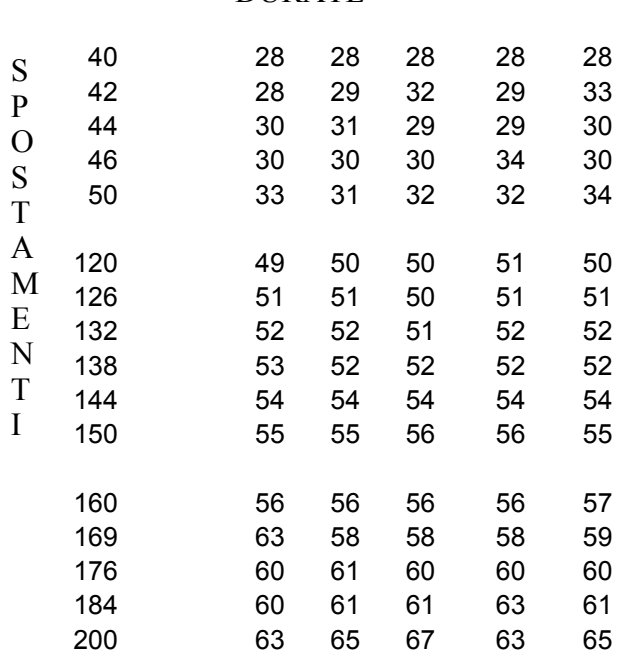

Esempio di altra disposizione dei dati. RIPETIZIONI IN RIGA.

#### **DURATE**

### Elaboraz statistica per la miglior stima di misura.

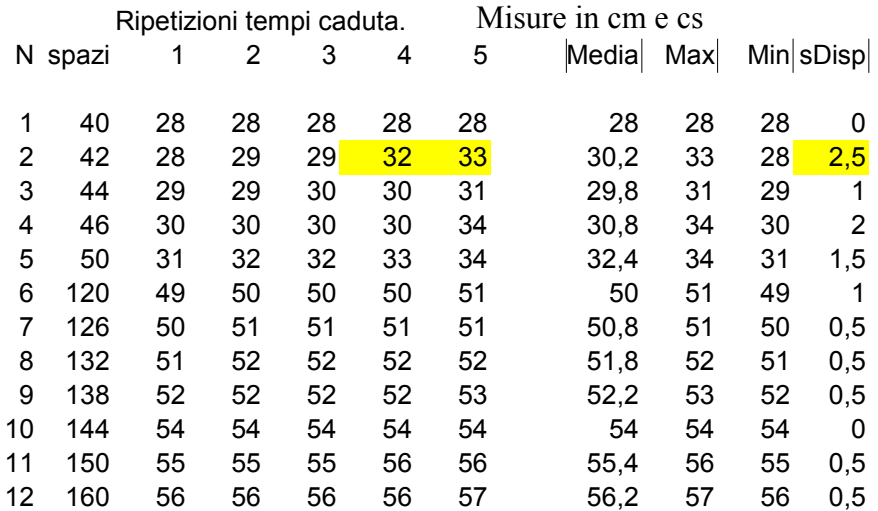

Ordinare i valori, per rendere possibile una lettura-valutazione ad occhio, e non solo informatica.

#### 15 184 60 61 61 61 63 61,2 63 60 1,5 "**Fuori statistica**":

) Dispersione troppo ampia, di una serie rispetto alle altre.

) Irregolarita'. Qui i tempi di caduta aumentano all'aumentare dello spazio percorso, invece in colonna 4 e 5 vi sono inversioni.

Ho segnalato colorando, i numeri che sembrano "fuori statistica", che suggeriscono una correzione dei dati.

Per una valutazione piu' approfondita della bonta' dei dati, occorre un modello teorico

che i dati devono seguire. Avendo 5 nr di cui far la media, siccome si divide per 5, il risultato ha un nr finito di decimali. In questo caso capita max 1 solo decimale.

# Funzione  $s = f(t)$  e grafico cartesiano. Solo punti.

**N t s**

Il modo piu' comodo per costruire la funzione  $s = f(t)$  e' prendere come tempo di percorrenza il tempo medio, cioe' la media dei tempi di percorrenza.

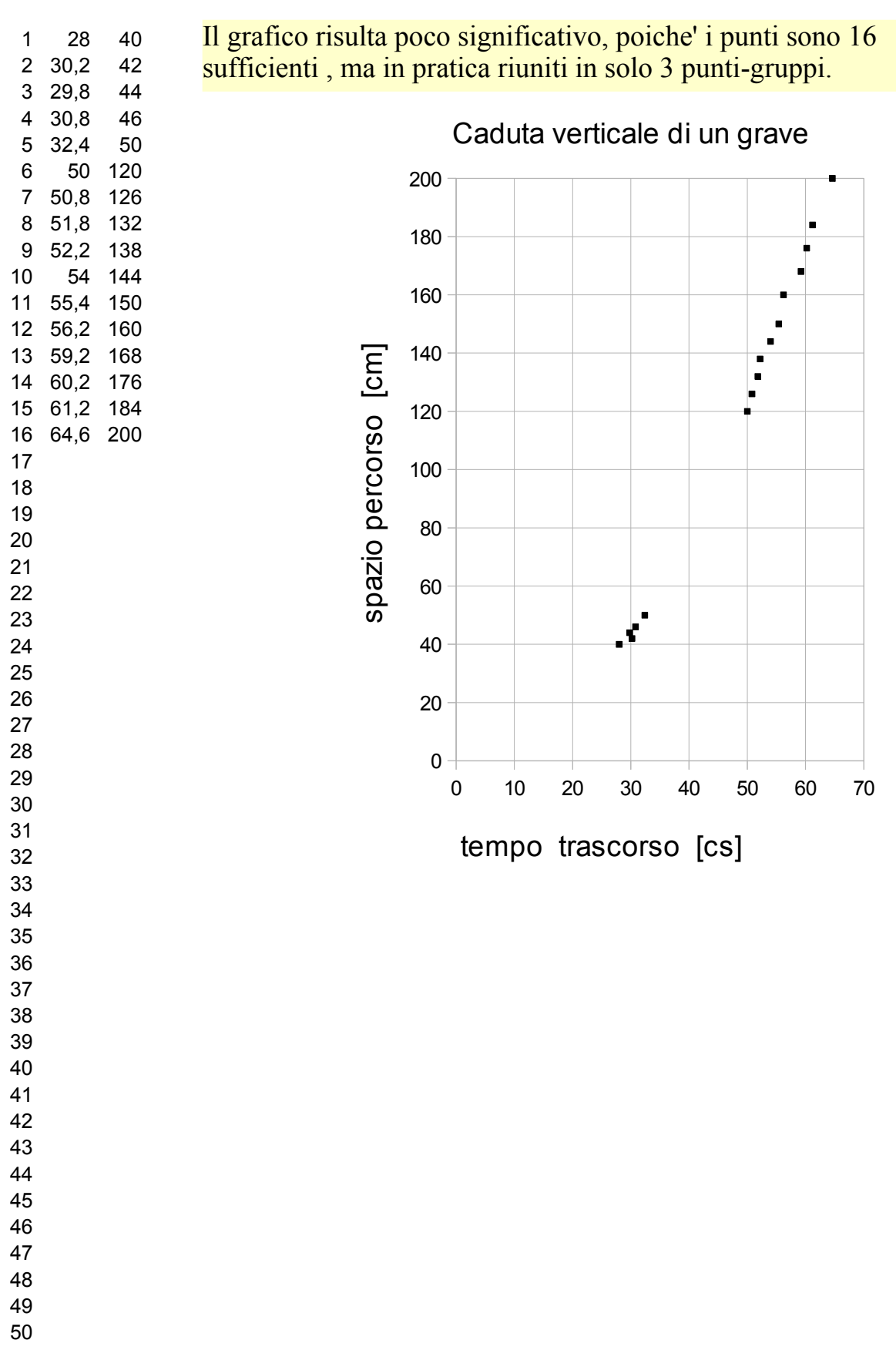

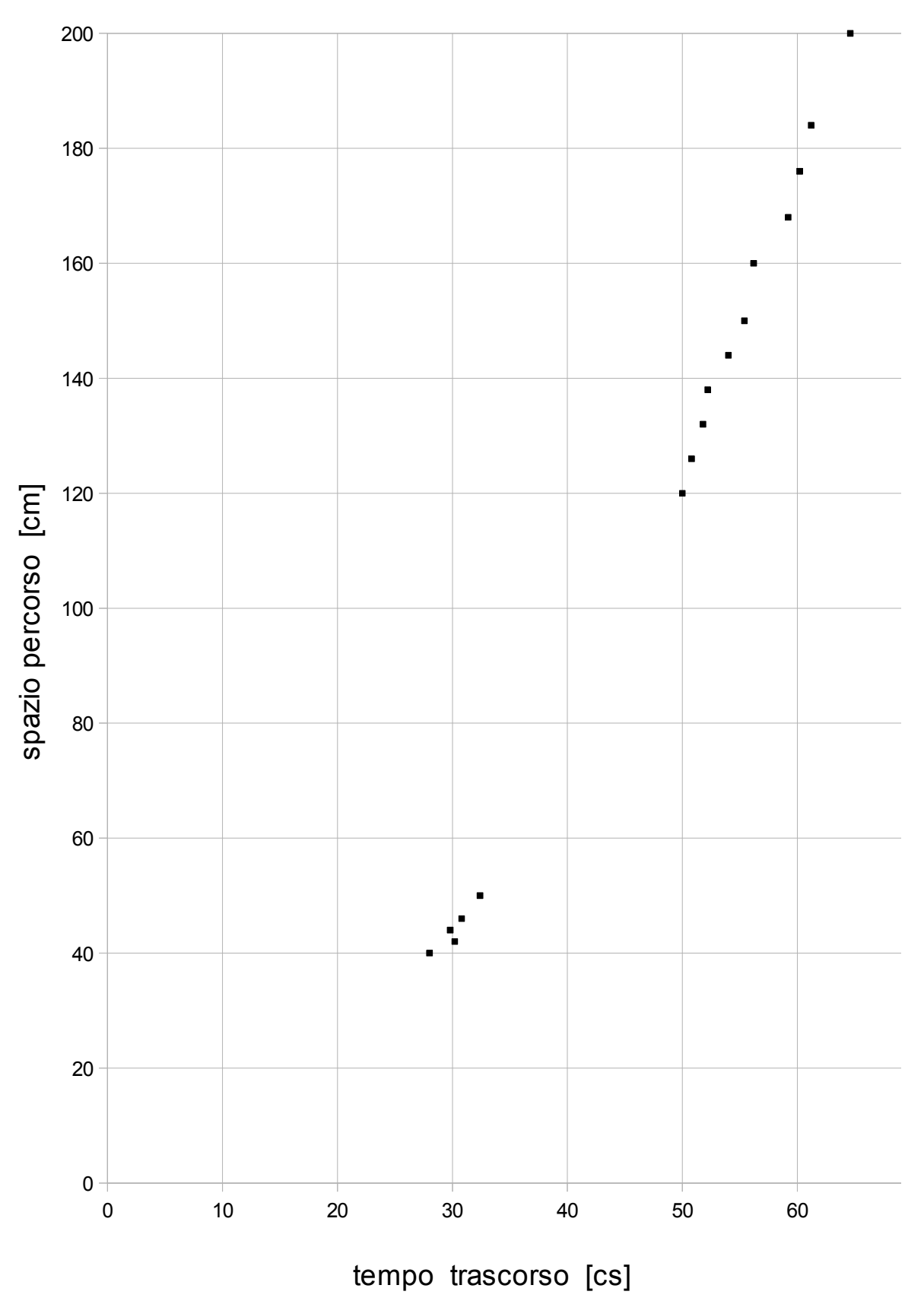

### Funzione  $s = f(t)$ . Nostra vs professionale.

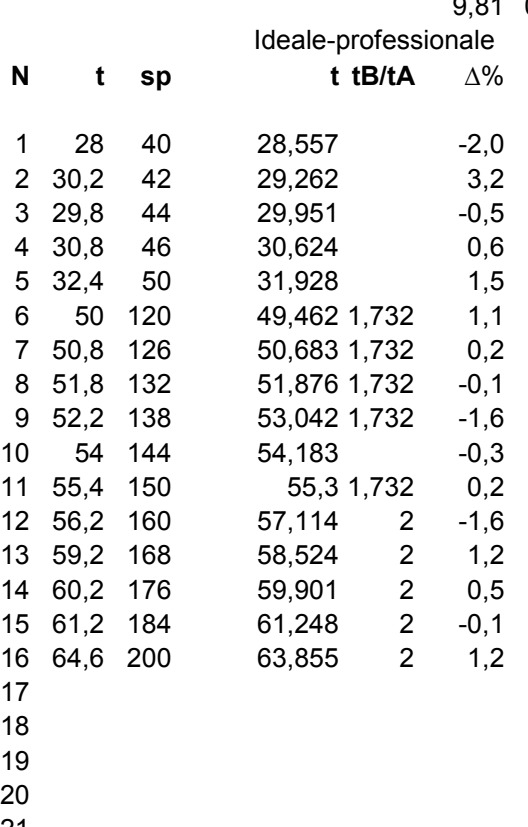

9,81 0,098 acceleraz [cm/cs^2]

L'errore del -2% alla misura del tempo per i 40 cm e' inevitabile, poiche' …

Anche senza errori aggiunti, il 28,56... e' misurato 28.

Cosi' anche i 41 cm che hanno un tempo professionale di 28,91... sarebbero misurati con u tempo di 28 dal cronometro centesimale, con un errore che arriva al 3%.

L'errore del 3,2% alla riga 2, si riduce molto se nelle foglio F2 eliminiamo il "fuori statistica" 33 riga2.

 

 

 

 

 

 

 

 

L'errore del -2% alla misura del tempo per i 40 cm

- $\overline{\phantom{a}}$
- professionale di 28,91.1  $\mathbf{n}$

L'errore del 3,2% alla riga 2, si riduce molto se nel foglio F2 eliminiamo il "fuori statistica" 33 riga2.

# Grafico cartesiano funzione  $s = f(t)$ . Nostra e professionale.

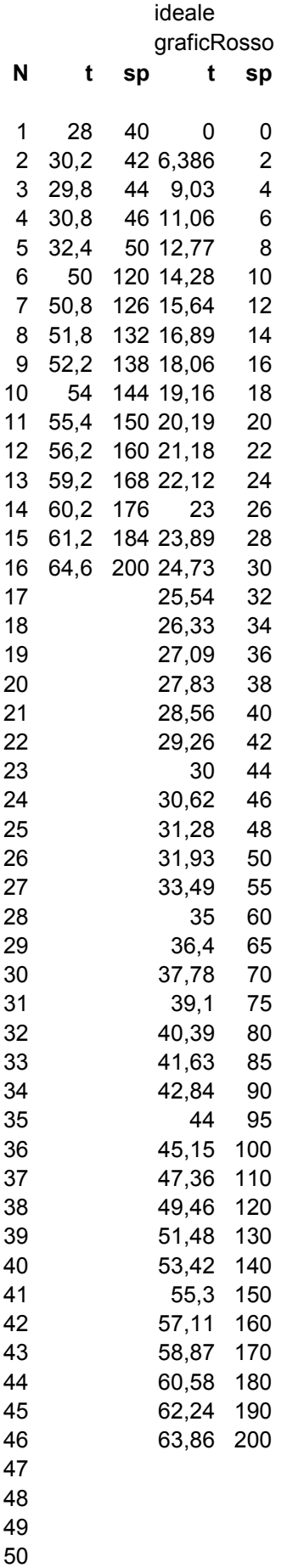

9,81 0,098 acceleraz [cm/cs^2]

MAK  $v_0 = 0$  $s = \frac{1}{2}at^2$   $t = \sqrt{2s/a}$ 

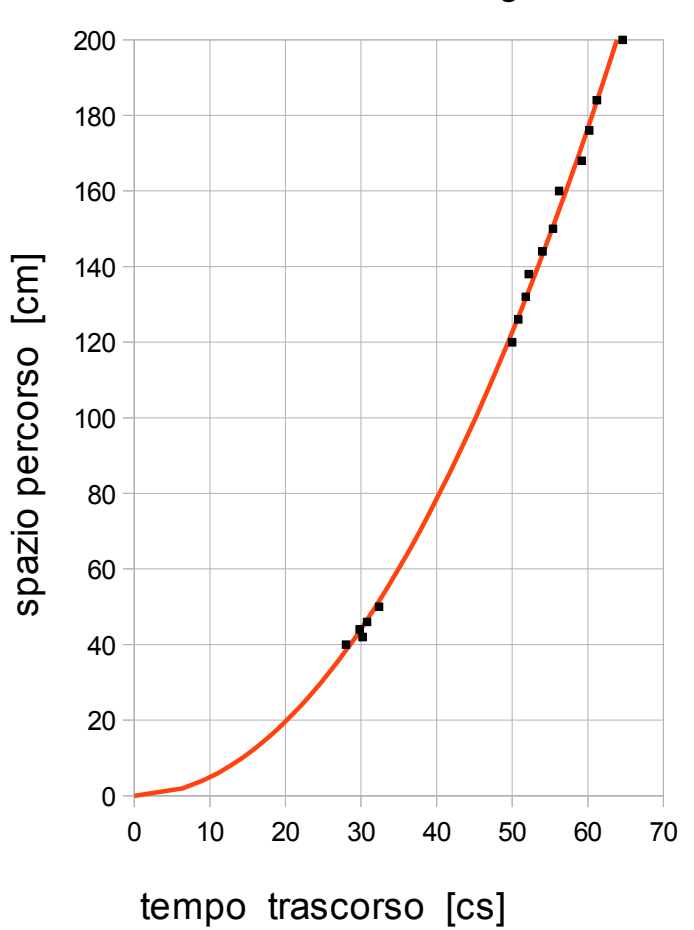

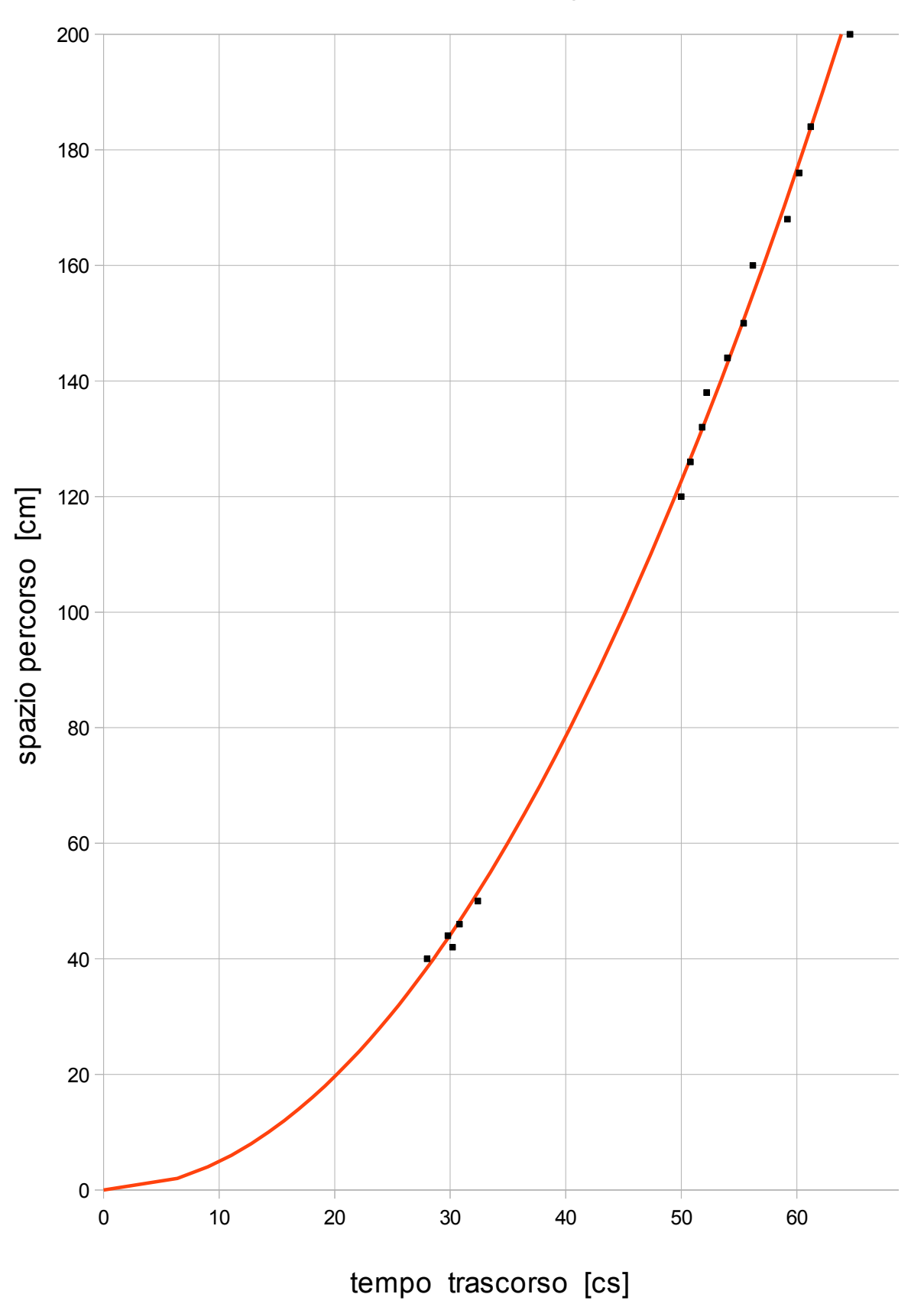

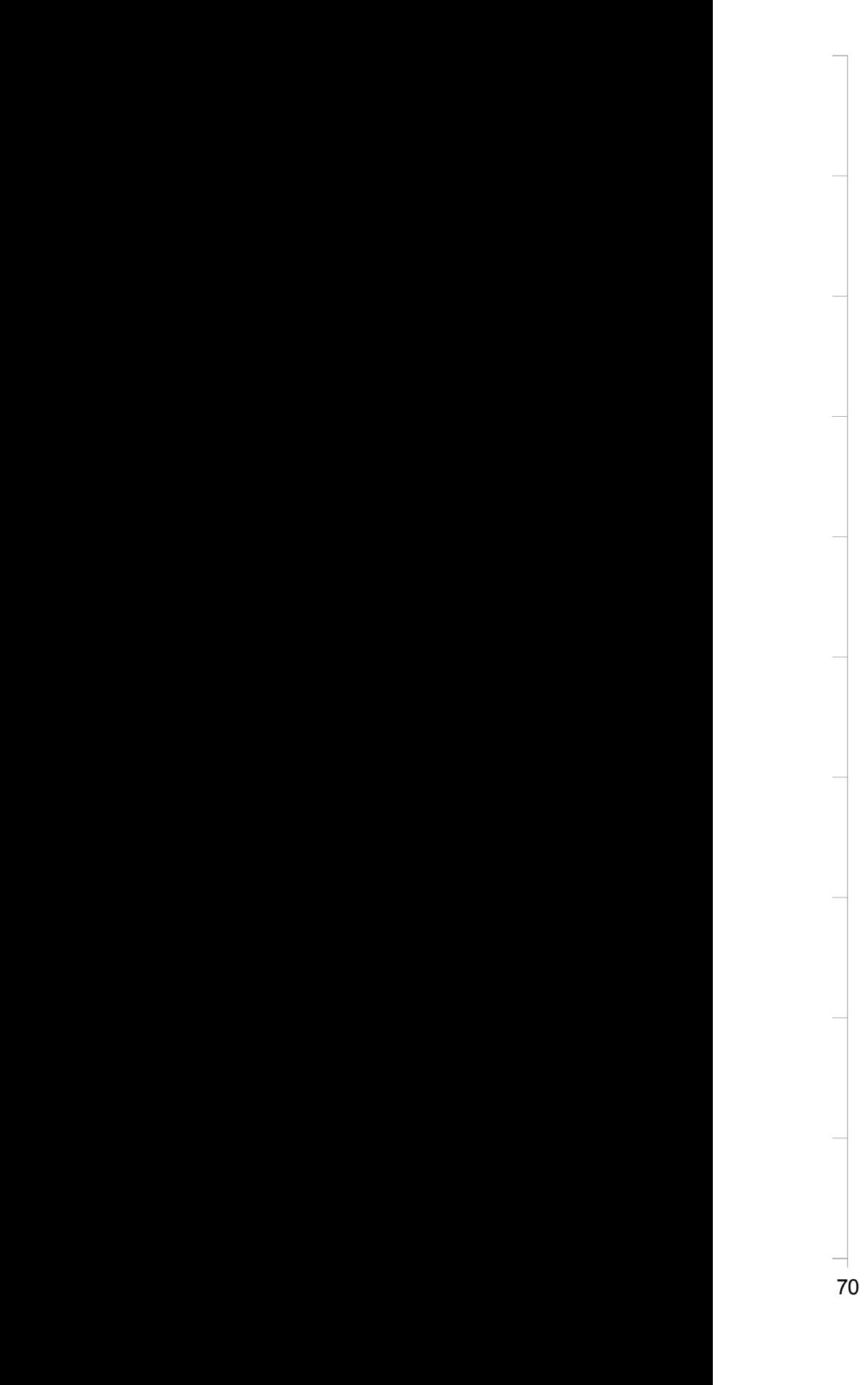

# Grafico cartesiano funzione  $s = f(t)$ . Nostra e professionale.

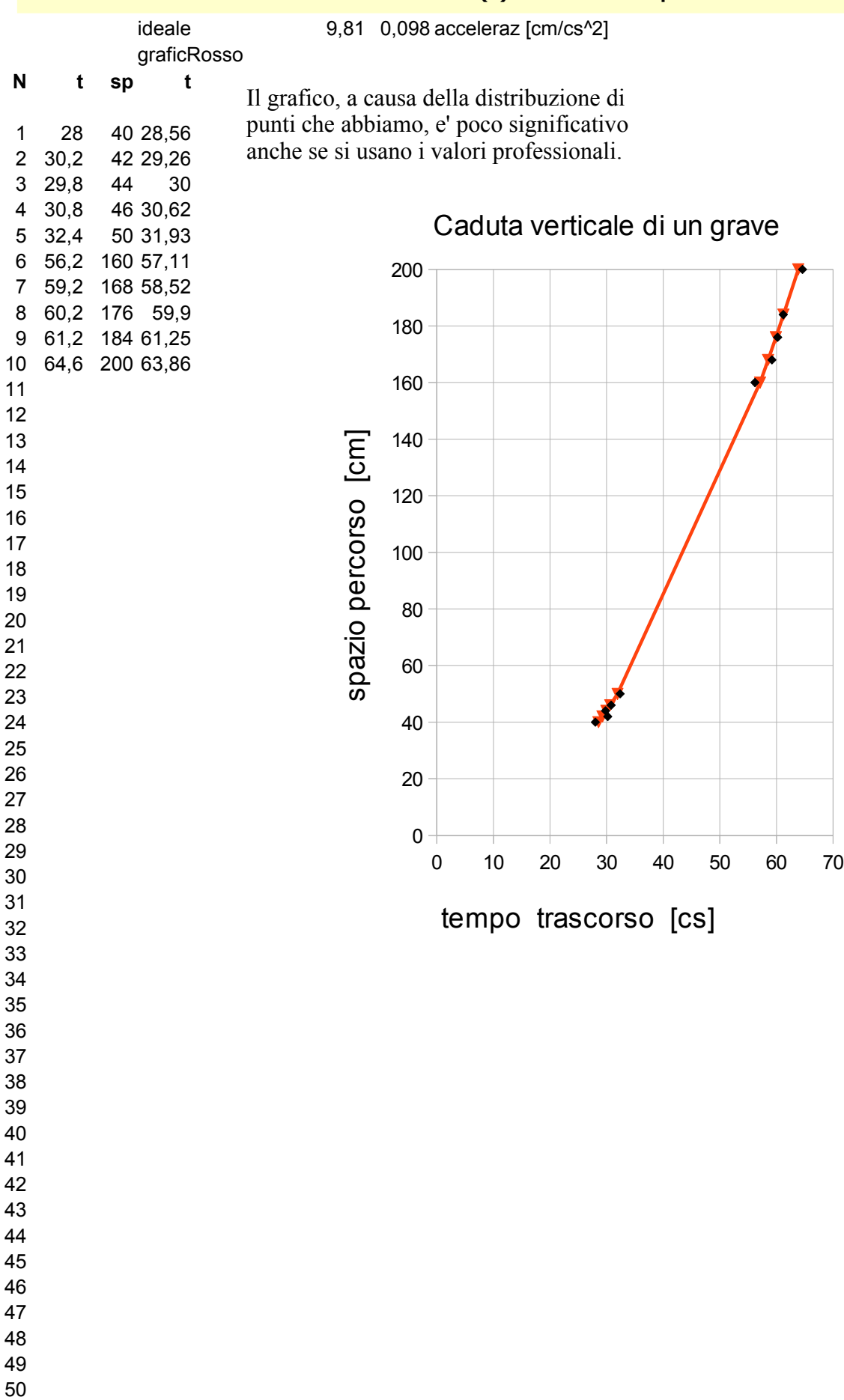

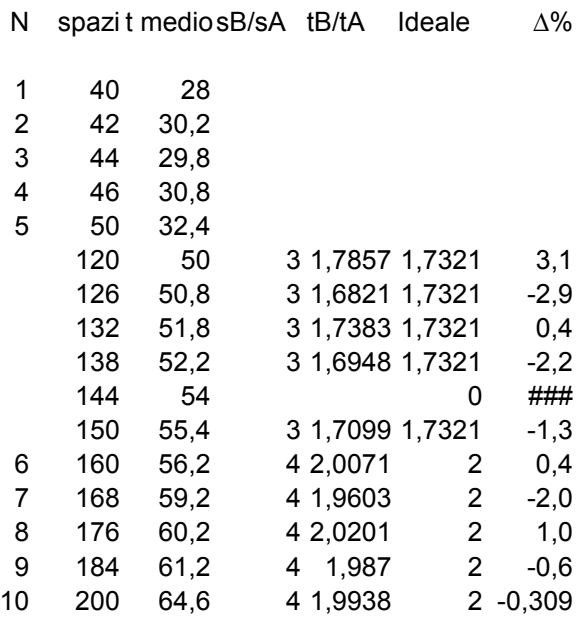

Il modo piu' comodo e' prendere come tempo di percorrenza il tempo medio, cioe' la media dei tempi di percorrenza.

Pero' statisticamente ha senso anche combinare ogni singolo tempo del percorso lungo s\*4 con ogni singolo tempo del percorso corto s. I risultati sono diversi, ma in modo

trascurabile.

#### **Commento risultati**

Peggiore: n. 7 in coppia col 2. Se pero' si va nel F2 e si cancella la ripetizione "fuor statistica" n.5 della serie 2, si migliora molto: da -2,0 a 0,3

#### Statisticamente hanno senso tutte le combinazioni Facciamo solo 1 esempio.

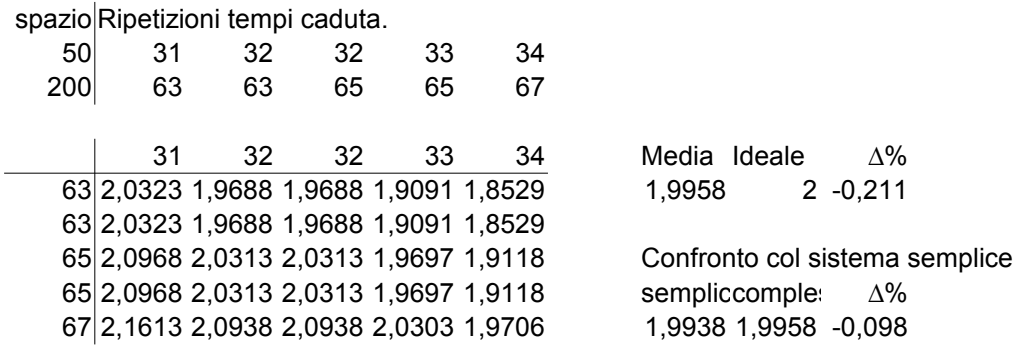

## Grafico cartesiano relazione  $s = f(t)$ . Solo punti.

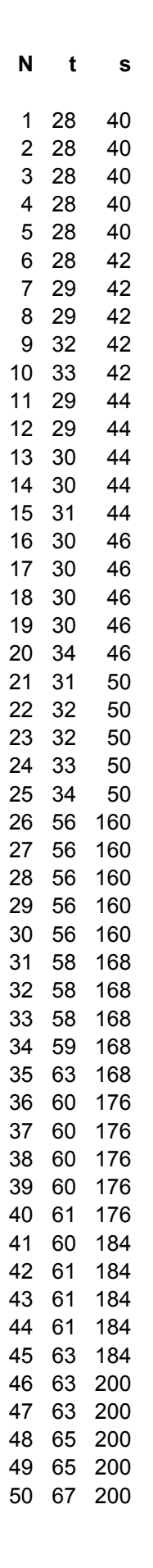

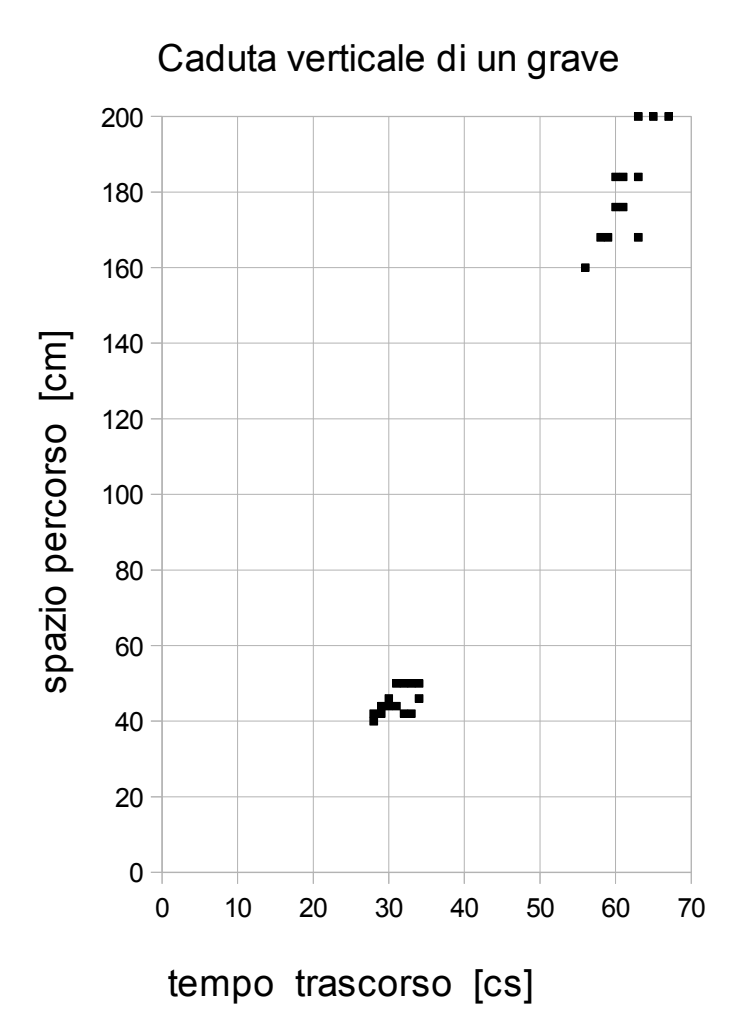

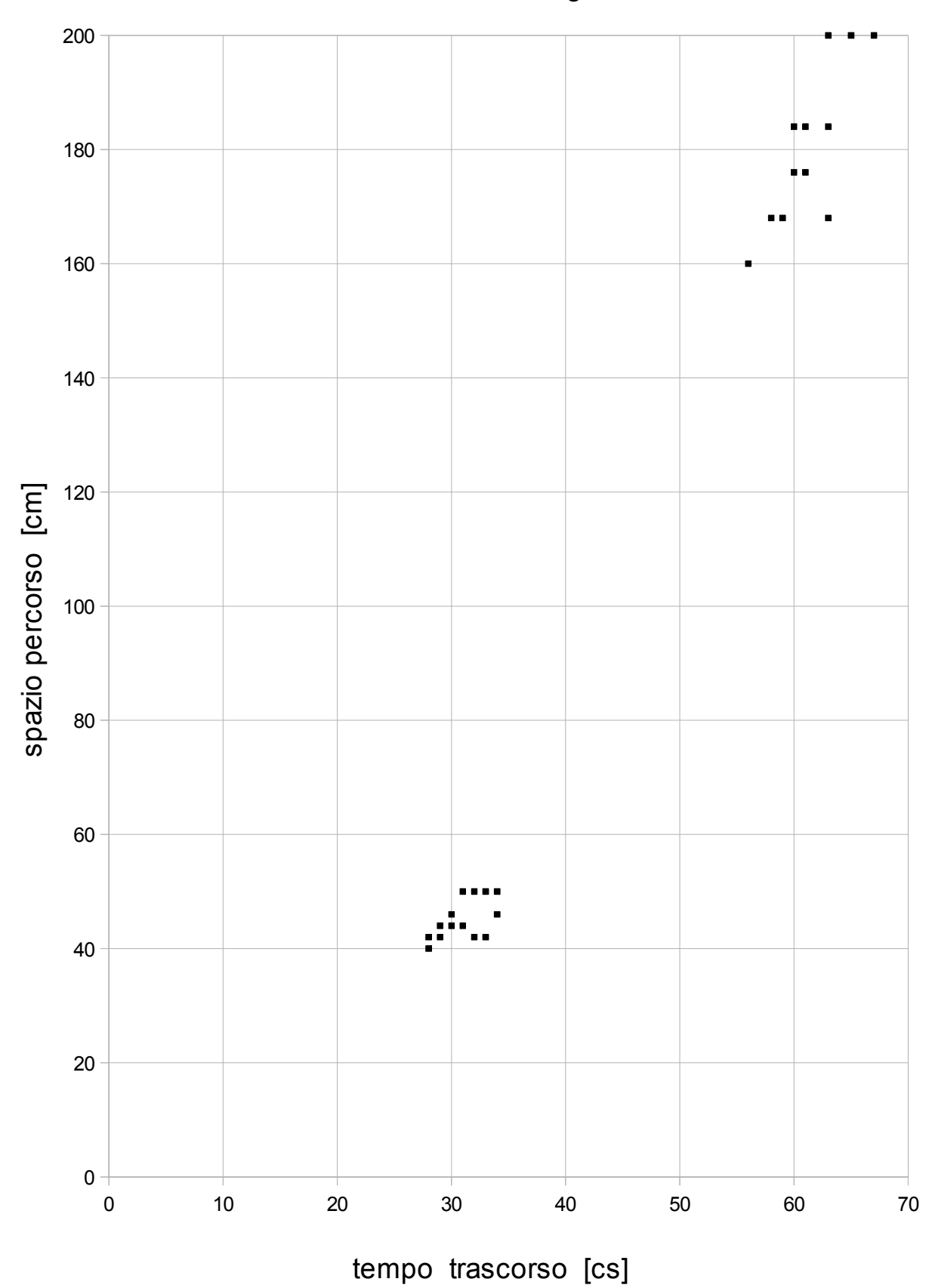

# Grafico cartesiano relazione  $s = f(t)$ . Nostra e professionale.

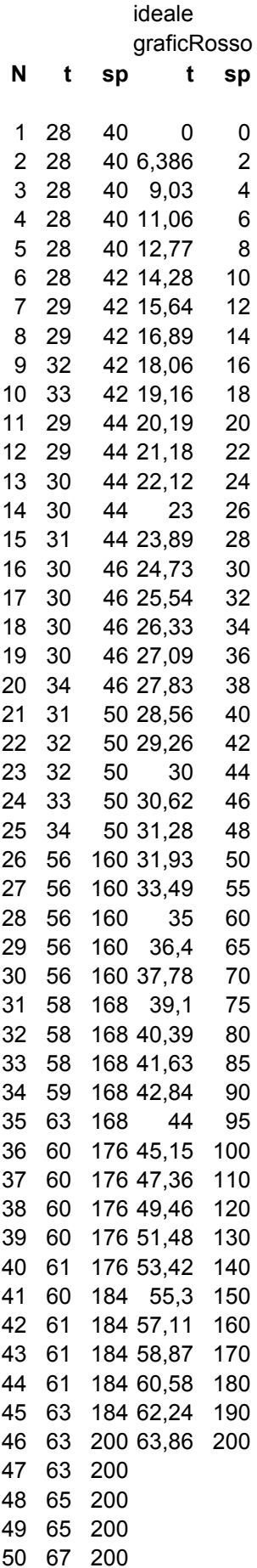

9,81 0,098 acceleraz [cm/cs^2]

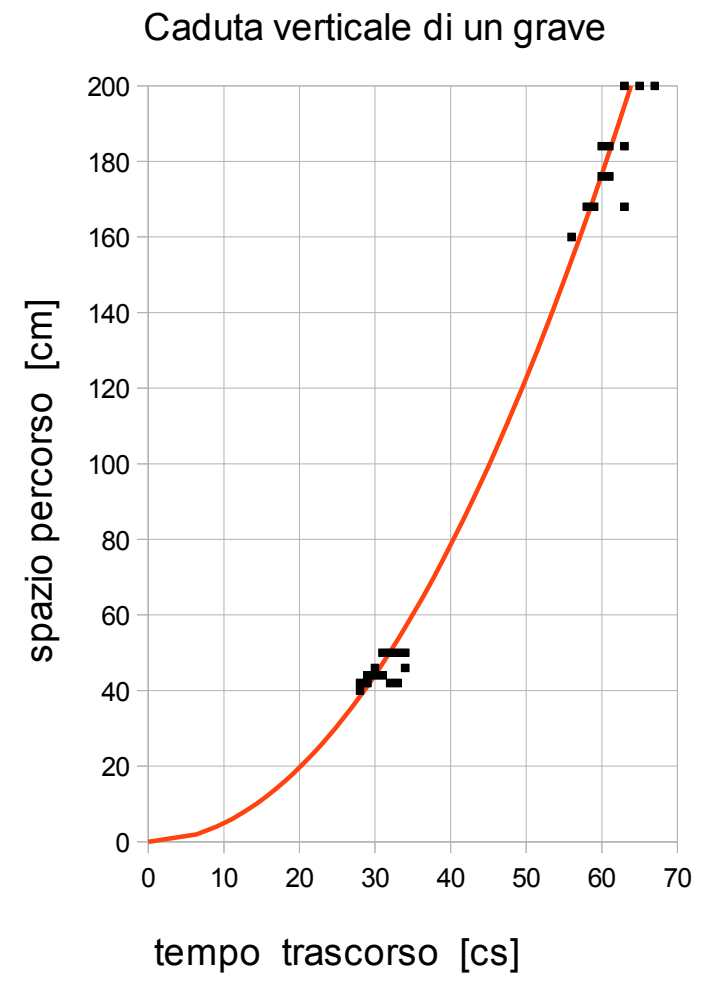

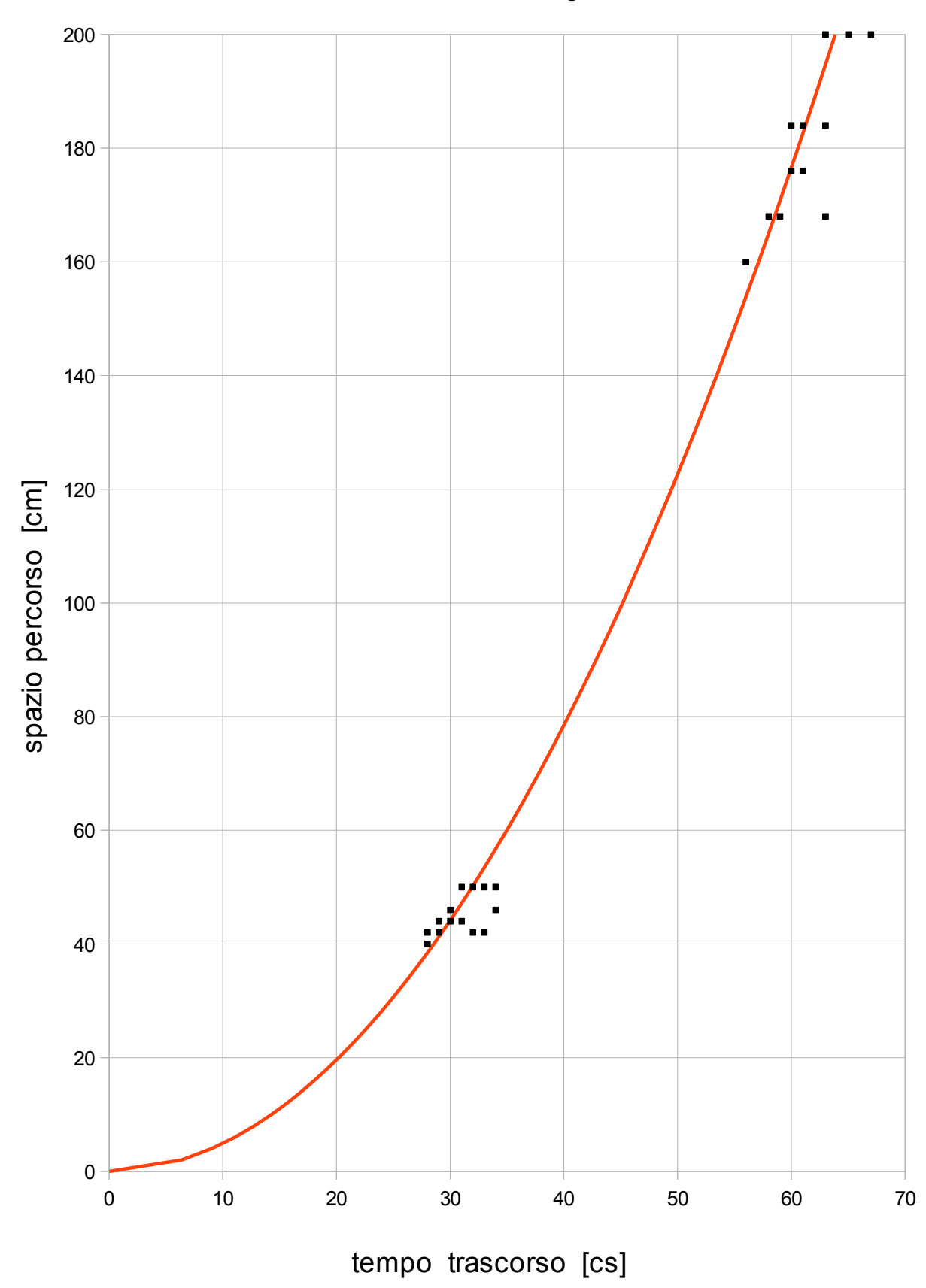

# Grafico cartesiano relazione  $s = f(t)$ . Interpolazione.

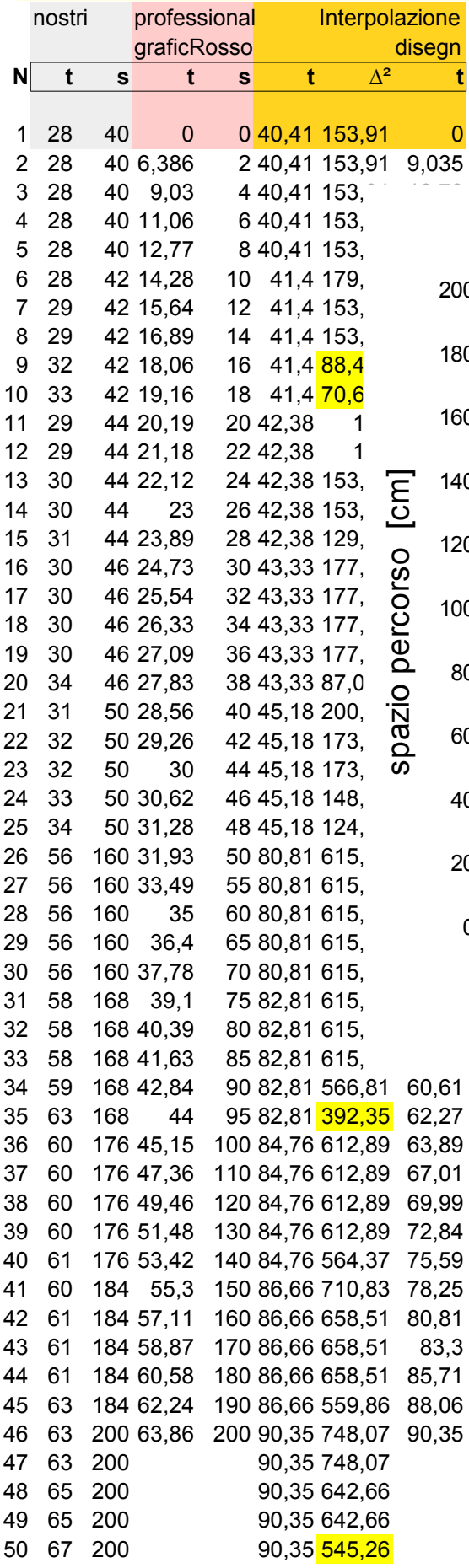

9,81 0,0981 acceleraz gravità prof [cm/cs^2] 4,9 0,049 interpolazione 386 $\Delta^2$  medio

MAK  $v_0 = 0$ 

 $s = \frac{1}{2}at^2$  t =  $\sqrt{2}at^2$ 

### Caduta verticale di un grave

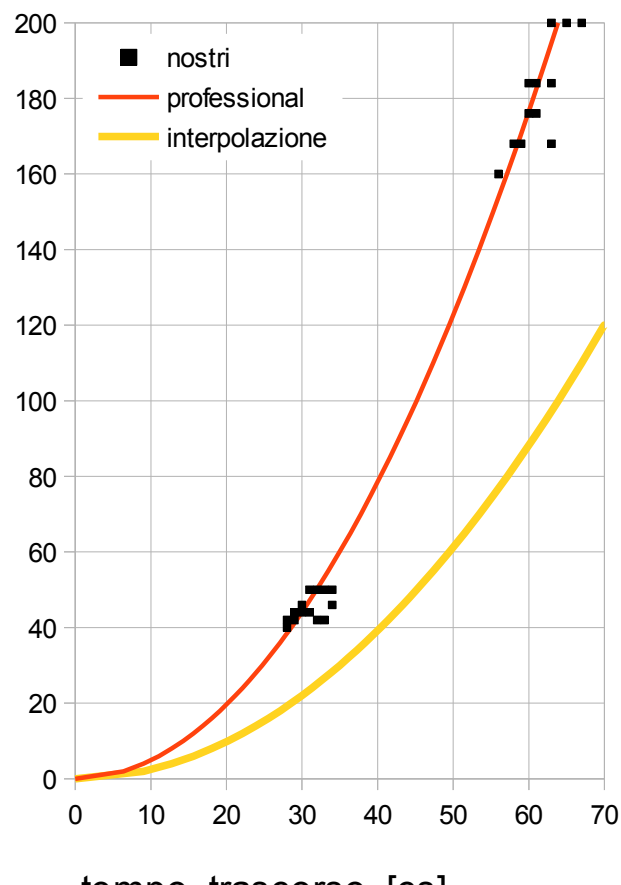

tempo trascorso [cs]

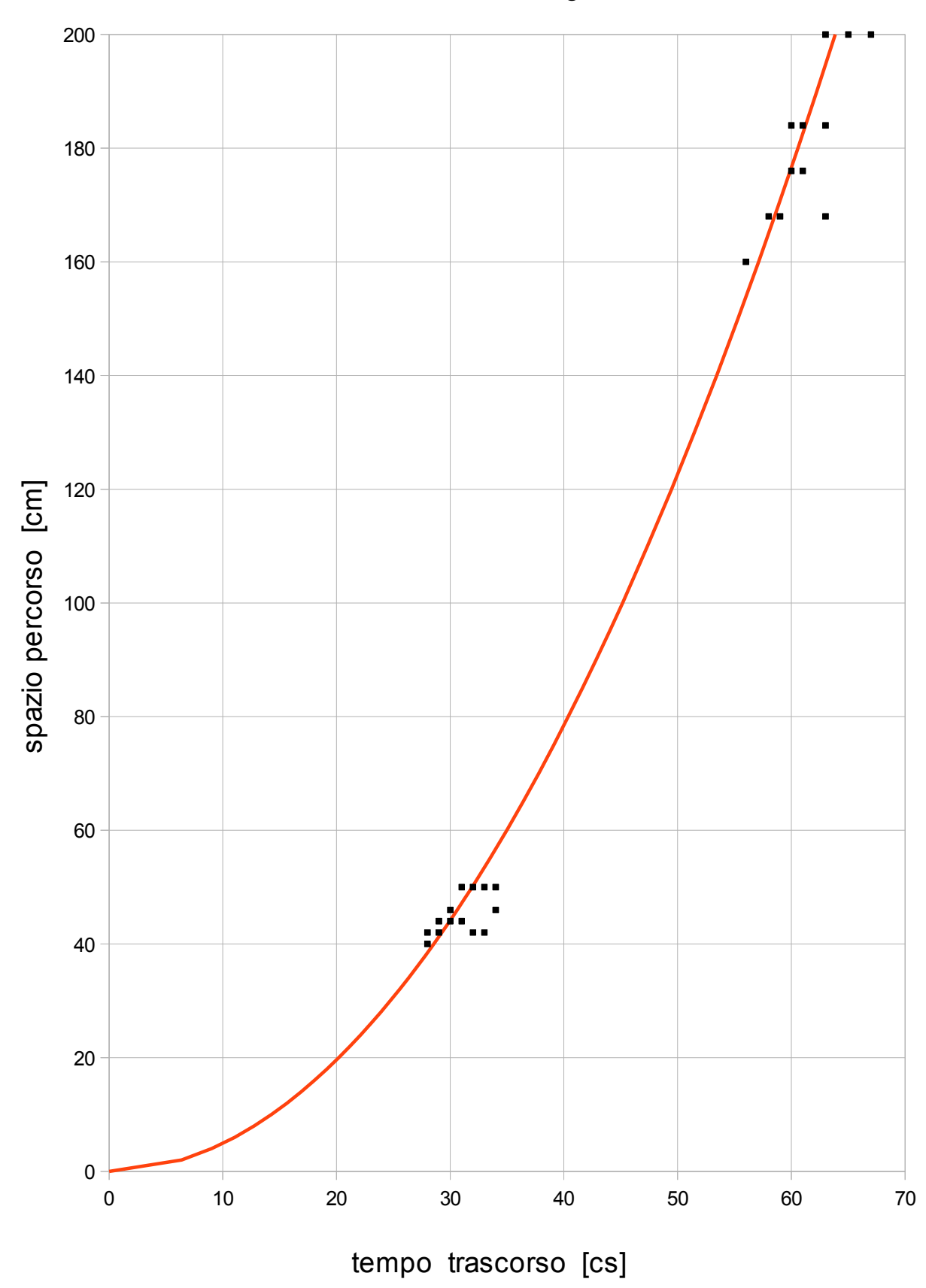

### Caduta vert di un grave. Velocita'.

Il modo piu' comodo per costruire la funzione  $v = f(t)$  e' ricavarda dalla funzione  $s = f(t)$ . Pero' statisticamente ha senso anche combinare lo spazio percorso con ogni singolo tempo di percorrenza. I risultati sono diversi, ma in modo trascurabile.

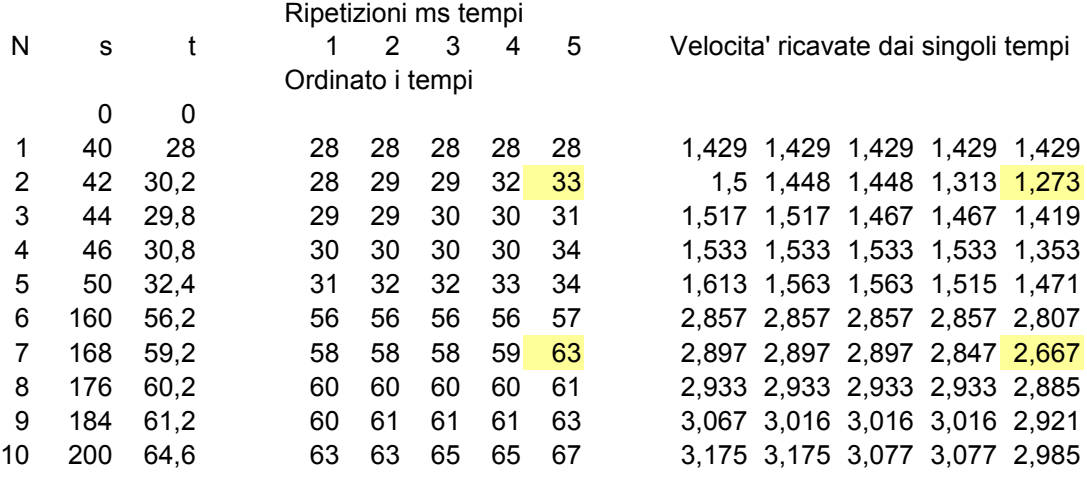

 $MAK v_0 = 0$ as =  $\frac{1}{2}v^2$  v =  $\sqrt{2as}$ )  $V_m = \frac{1}{2}V$ 

**Inversioni**, coerenti con quelle viste fin dall'inizio sui tempi in F2

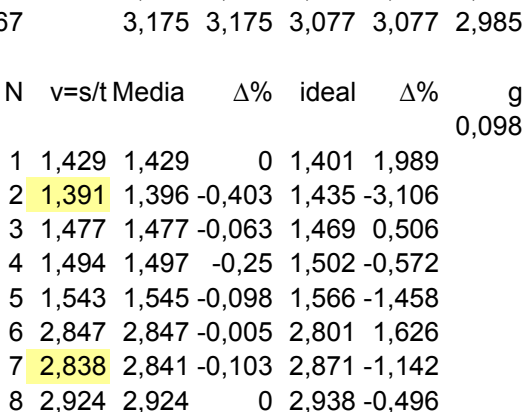

9 3,007 3,007 -0,025 3,004 0,078 10 3,096 3,098 -0,053 3,132 -1,153

# Caduta vert di un grave. Convalidare legge  $v = at$ , se  $v_0 = 0$ .

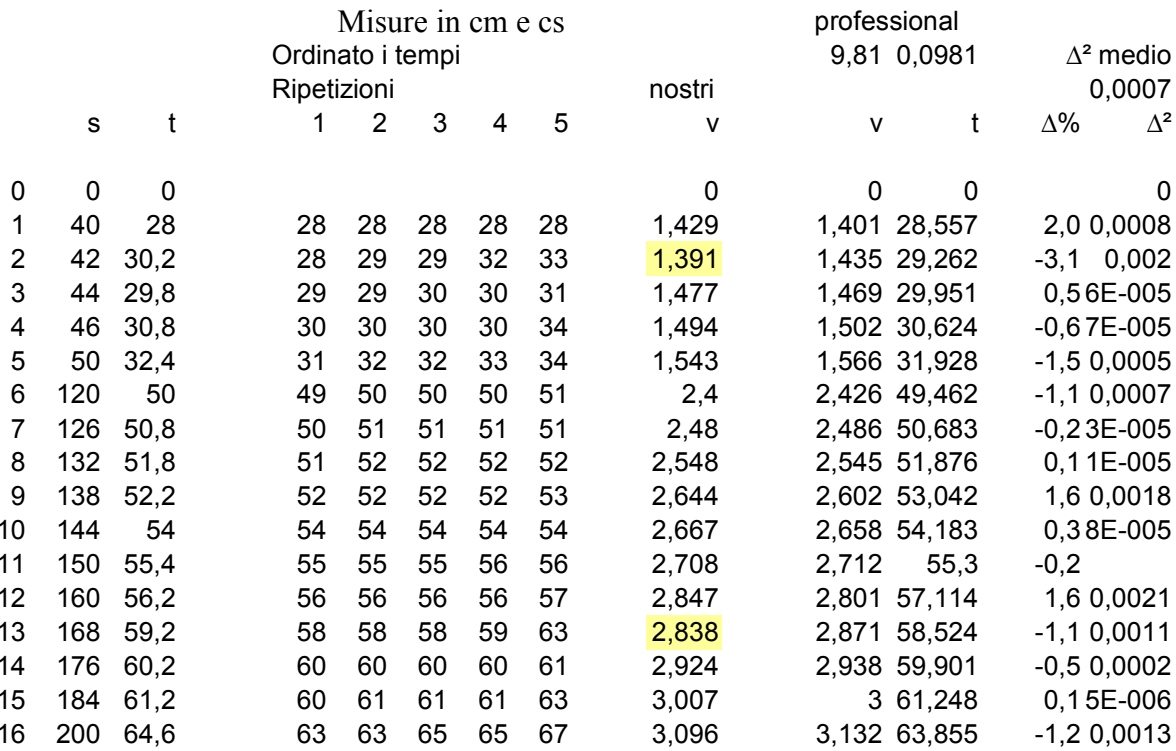

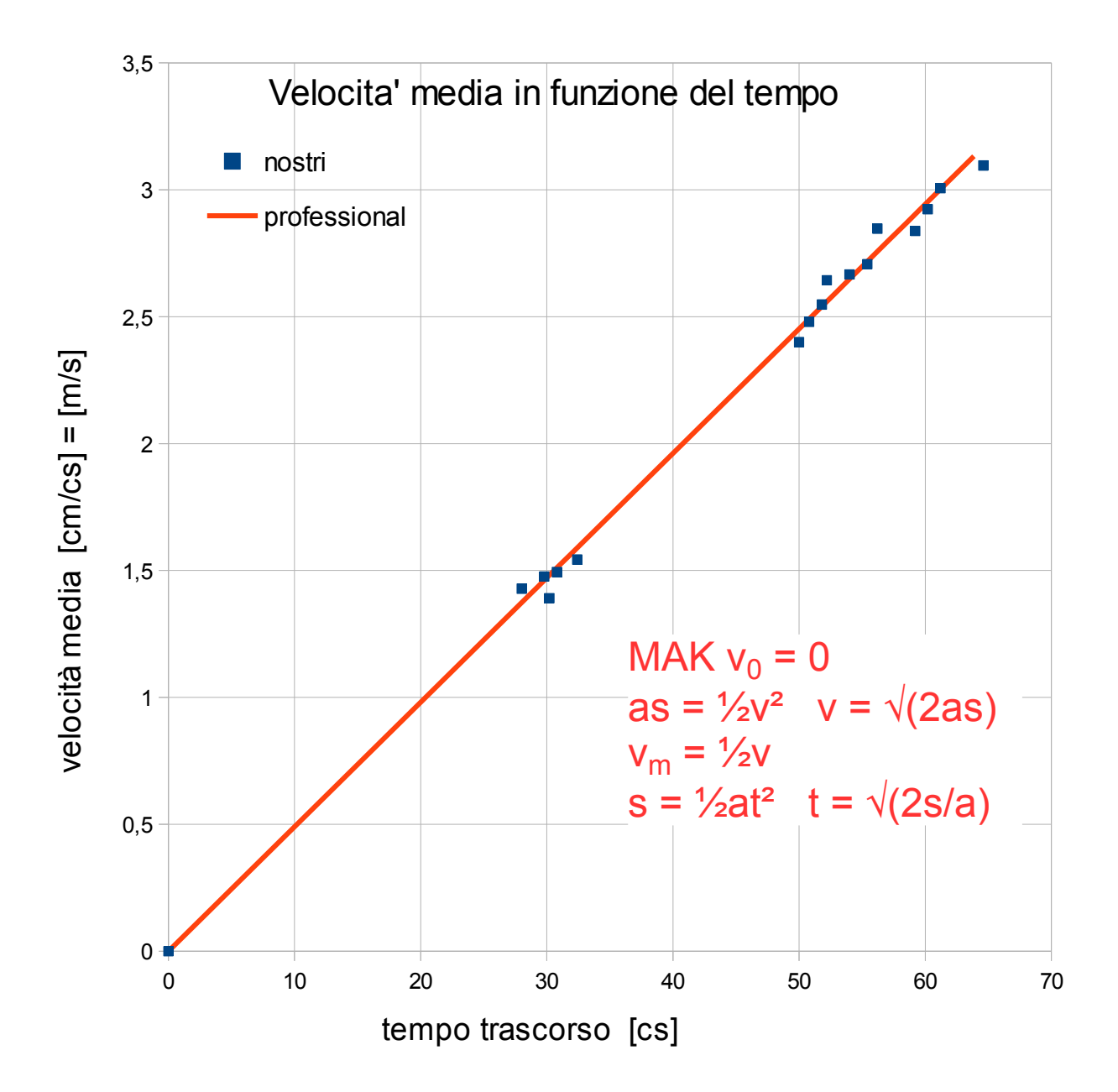